**Erweiterung des USWG95-E1 Alarm-Weitermeldegerätes durch ein GSM-Modem.** 

## *Allgemeine Beschreibung:*

Zum Umbau des Gerätes wird das interne analoge Modem, oder der RS232 Adapter-Einschub (für ein externes Modem) gegen den GSM-Modem-Einschub (Abbildung 1) ersetzt.

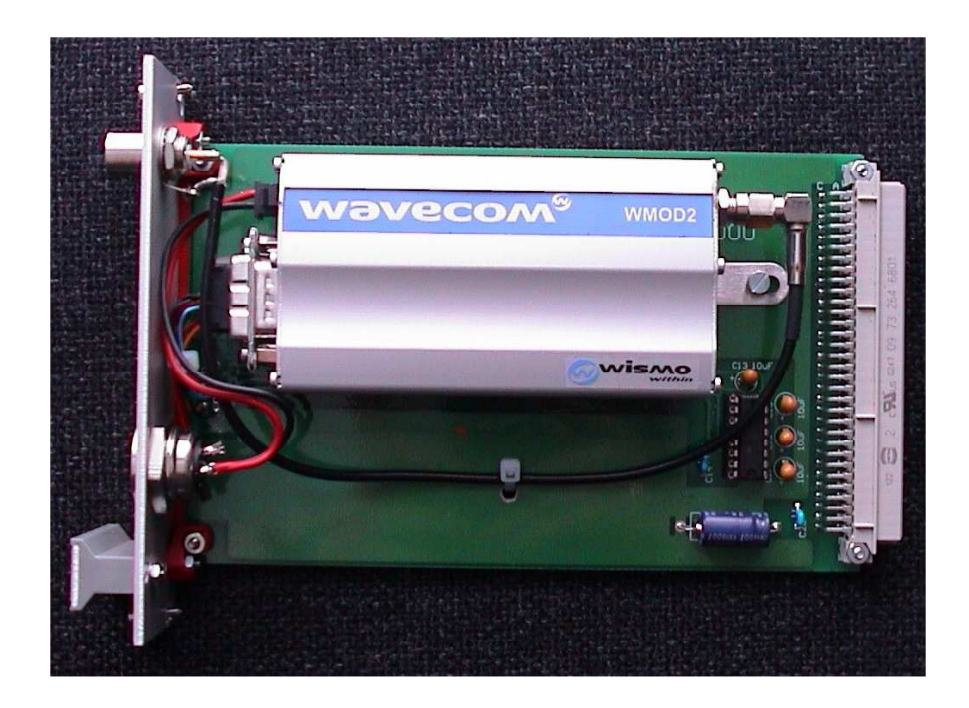

**Abbildung 1, GSM-Modem-Einschub.** 

Außerdem muß das EPROM mit der Bezeichnung **USWGGxxx** (xxx ist eine Projekt-Kunden-abhängige Zeichenfolge) in die **CPU-Baugruppe** eingesetzt werden, **bitte die Polarität beachten!** 

Bei dem auf dem EPROM angegebenen Y-Wert handelt es sich um eine Prüfsumme (Checksum) die zur Identifizierung der Firmware Revision dient. Bei der CPU-Baugruppe ist die Prüfsumme Projekt-/Kunden-abhängig, da bereits eine geänderte Telefonnummer eine andere Prüfsumme ergibt.

Ebenso ist das EPROM mit der Bezeichnung **ALPUFGSM** (Y = CE10) in **die Puffer-Baugruppe** einzusetzen, **bitte die Polarität beachten!** 

Dieses EPROM ist zur korrekten Übertragung und Darstellung von Umlauten (ÄäÜüÖöß) erforderlich und hat immer die gleiche Prüfsumme ( $Y = CE10$ ).

**Erweiterung des USWG95-E1 Alarm-Weitermeldegerätes durch ein GSM-Modem.** 

### *Inbetriebnahme Vorbereitungen:*

Zur Inbetriebnahme ist eine sogenannte Mini-SIM Karte (3 oder 5V) erforderlich (nicht im Lieferumfang enthalten!) wie in Abbildung 2 dargestellt.

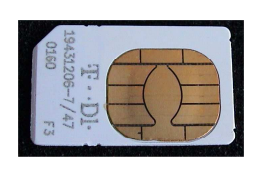

**Abbildung 2** 

Hierbei handelt es sich um eine Standard-SIM Karte wie sie von den meisten Mobilfunk-Providern (T-Mobile, Vodafone, O2, E-plus etc.) beim Abschluß eines Mobilfunk-Vertrages zur Verfügung gestellt wird.

Die SIM-Karte ist in eine kleine Schublade an dem GSM-Modem einzusetzen.

Hierzu wird die Schublade durch leichten Druck auf die Taste neben der Schublade mittels eines kleinen Schraubendrehers oder einer Pinzette geöffnet.

Siehe hierzu auch Details 1 und 2 und beachten Sie den Schriftzug: "PUSH THE BUTTON TO XTRACT THE SIM".

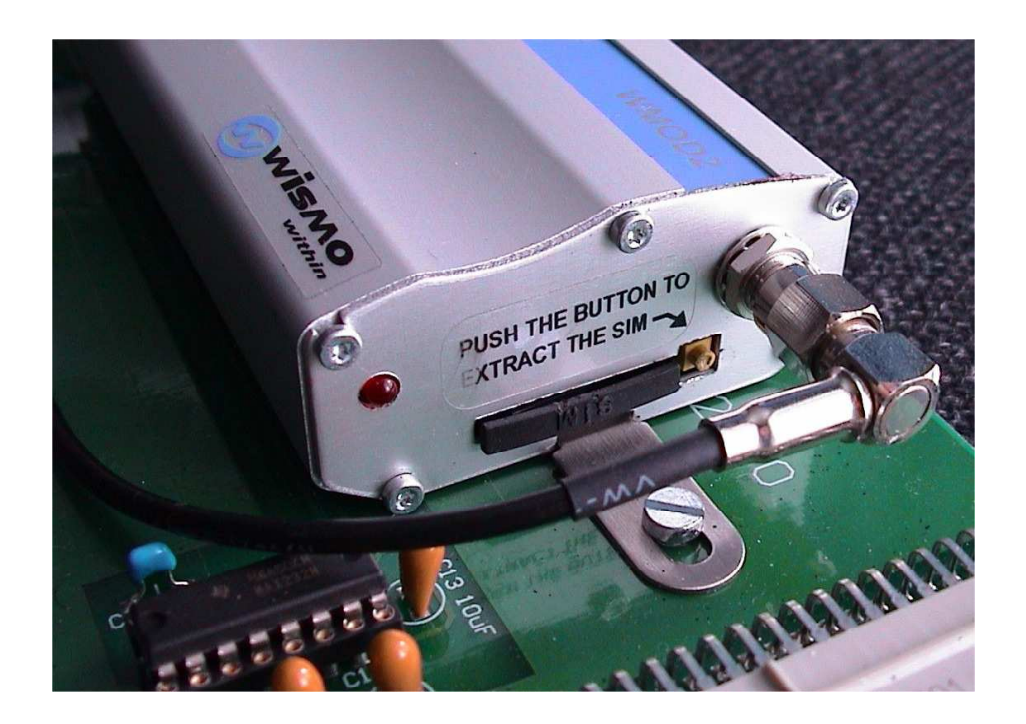

**Detail 1** 

**Erweiterung des USWG95-E1 Alarm-Weitermeldegerätes durch ein GSM-Modem.** 

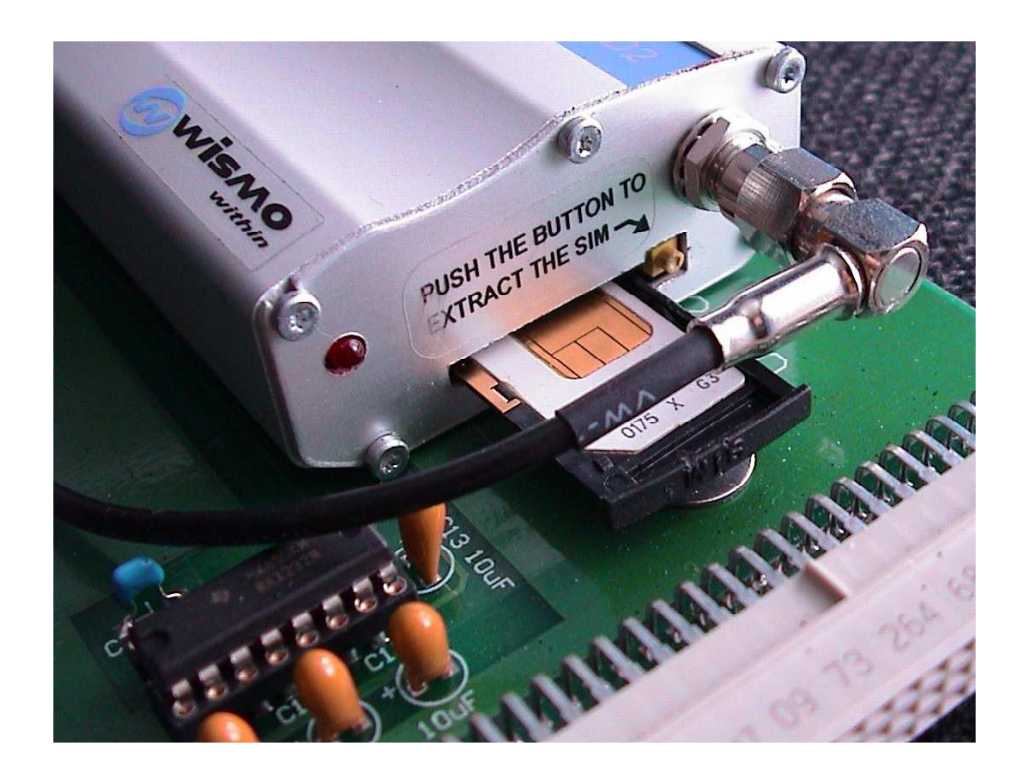

### **Detail 2**

Bitte beachten Sie daß die PIN-Nummer (4 stellige Zahl) der SIM Karte in das CPU-EPROM eingefügt werden muß, die Anweisung hierfür finden Sie weiter unten. Als Alternative besteht die Möglichkeit die SIM-Karte in ein Handy einzusetzen und über die

Menüführung des Handy die Abfrage der PIN-Nummer auszuschalten (PIN-Abfrage = AUS). In diesem Falle ist der Schritt **"PIN-Nummer in EPROM brennen"** nicht erforderlich.

Die Positionierung der Antenne (mit Magnetfuß) sollte so gewählt werden, daß eine ausreichende Feldstärke für den zuverlässigen Betrieb des GSM-Modem sichergestellt ist. Der optimale Standort der Antenne läßt sich auch mit einem Handy (mit Empfangsfeldstärke-Anzeige) ermitteln.

Zur Sicherheit finden Sie im Beipack ein Verlängerungskabel und einen Adapter um das Original-Antennenkabel um ca. 3m zu verlängern.

**Erweiterung des USWG95-E1 Alarm-Weitermeldegerätes durch ein GSM-Modem.** 

### *Inbetriebnahme:*

Um die PIN-Nummer zur automatischen Freischaltung der SIM-Karte in das CPU-EPROM einzufügen, ist wie folgt vorzugehen:

### **PIN-Nummer in EPROM brennen:**

- 1. Das **CPU-EPROM** ist mittels eines EPROM-Brenners zu kopieren.
- 2. Die PIN-Nummer ist in die EPROM-Adresse: **0F40 bis 0F43** in ASCII Format gemäß folgender Tabelle einzugeben.

#### **Zahl: in EPROM Datei eingeben:**

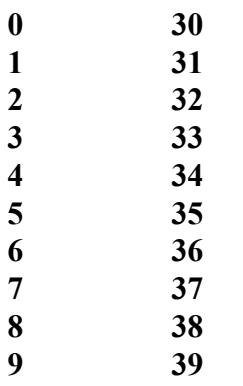

Anschließend ist ein neues EPROM mit den geänderten Daten zu erstellen und in die **CPU-Baugruppe** einzusetzen.

Zu diesem Zweck finden Sie im Beipack ein leeres EPROM (27C128).

Nachdem alle EPROM's korrekt in die Baugruppen (CPU und Puffer) eingesetzt wurden, die SIM-Karte in das GSM-Modem eingesetzt wurde, und alle Baugruppen selbst wieder in das Gehäuse des USWG95-E1 eingesetzt wurden, ist nur noch die Antenne und der Anschlußstecker des Stecker-Netzteil (12VDC) an die GSM-Modem Frontplatte anzuschließen.

Anschließend sollte zuerst das GSM-Modem und dann das USWG95-E1 mit der Versorgungsspannung versehen werden.

Als erste Funktionskontrolle sollte das kurzzeitige Blinken der RX/TX LED's auf der CPU-Baugruppe dienen (Konfigurationsdaten werden zum Modem übertragen).

Die Puffer-Baugruppe verhält sich wie gewohnt (beide LED's leuchten abwechselnd und gemeinsam für ca. 20 Sekunden).

Anschließend sollte ein kompletter Funktionstest durchgeführt werden, das Gerät sollte sich grundsätzlich so verhalten wie in der Standardbeschreibung des USWG95-E1 dargestellt.

**Erweiterung des USWG95-E1 Alarm-Weitermeldegerätes durch ein GSM-Modem.** 

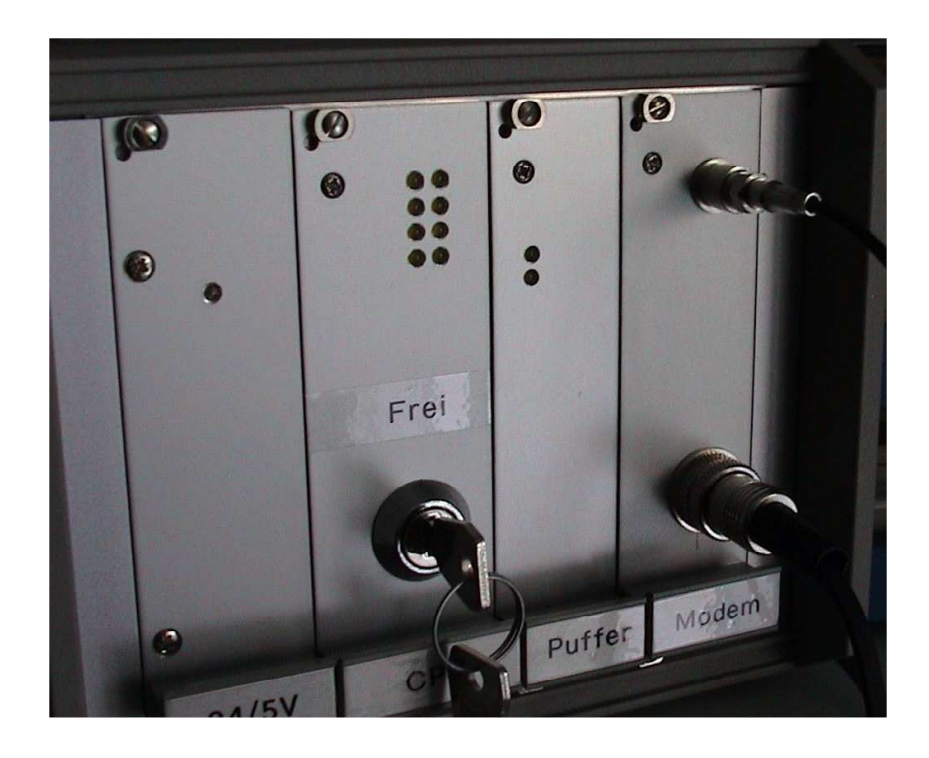

#### **USWG95-E1 mit GSM-Modem.**

**Technische Daten des GSM-Modem:** 

**Hersteller: WAVECOM Type: WMOD2B Version: GSM900/1800 (Dual Band). Versorgungsspannung: 6-32V DC (über mitgeliefertes Steckernetzteil). Interface: Seriell RS232, AT Kommandosatz nach V.25ter und GSM 07.05 & 07.07 Standard: 900MHz Klasse 4 (2 Watt), 1800MHz Klasse 1 (1Watt) GSM Phase 2 SIM Karten: Mini 5V oder 3V CE Zertifiziert.**  Ī.

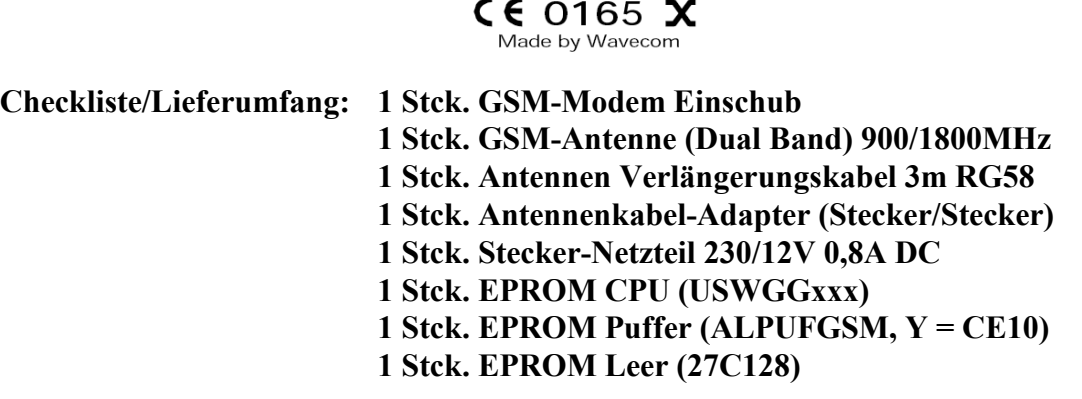

Dokumentationsstatus: 04. März 2005